# **Vygenerovani konfigurace**

Rails new blog -database=mysql

## **Generování controlleru**

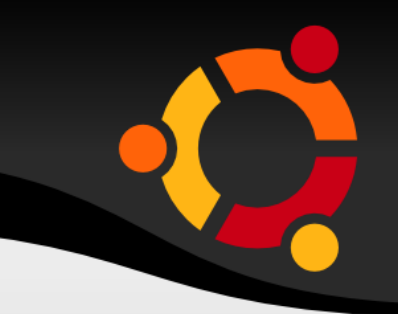

rails generate controller home index

## **Generování scaffold**

#### rails generate scaffold Post name:string title:string content:text

class CreatePosts < ActiveRecord::Migration def self.up create table : posts do |t| t.string :name t.string :title t.text :content

ubur

 t.timestamps end end

end

## **Vytvoření databáze**

#### rake db:migrate

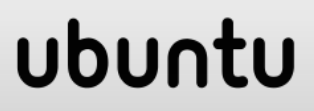

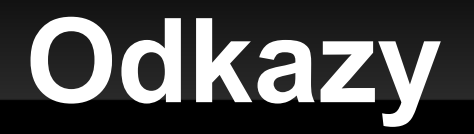

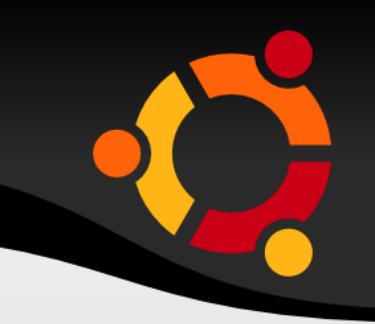

#### <h1>Ahoj, Rails!</h1> <%= link\_to "Můj blog", posts\_path %>

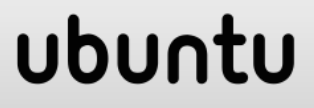

# **Vypsání routování**

#### rake routes

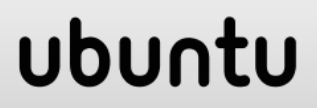

### **Validace**

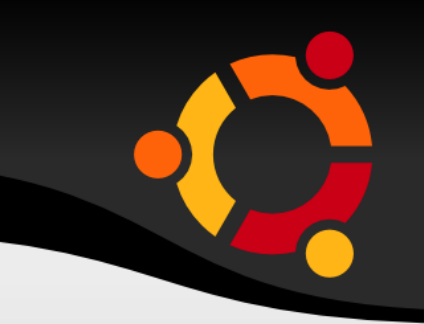

#### class Post < ActiveRecord::Base validates :name, :presence => true validates :title, :presence => true, : length =>  $\{$  : minimum =>  $5$  }

end

### ubur

### **Konzole rails**

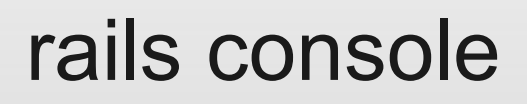

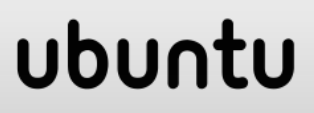

# **Testování v konzoli**

- >> p = Post.new(:content => "Nový příspěvek")
- => #<Post id: nil, name: nil, title: nil, content: "Nový příspěvek", created\_at: nil, updated at: nil>
- >> p.save
- => false
- >> p.valid?
- => false
- >> p.errors
- $\Rightarrow$  #<OrderedHash { :title=>["can't be blank", "is too short (minimum is 5

characters)"],

:name=>["can't be blank"] }>

npnu.

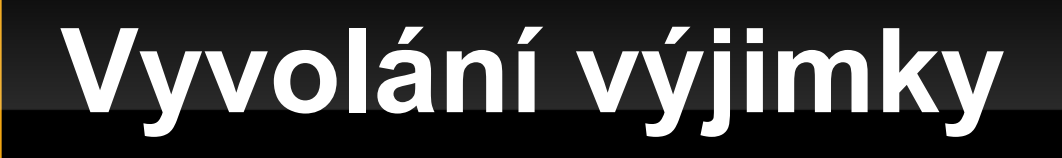

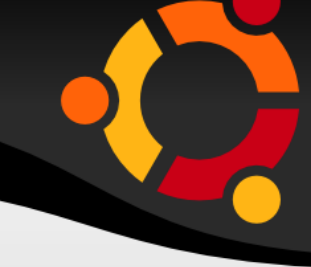

p.save!

#### ActiveRecord::RecordInvalid

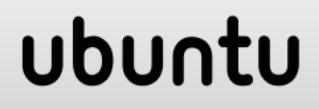

# **Výpis záznamů**

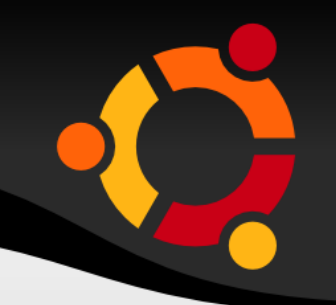

def index @posts = Post.all

 respond\_to do |format| format.html # index.html.erb format.xml { render :xml =>  $@$  posts } end end

Metoda all odpovídá SQL dotaz SELECT "posts".\* FROM "posts"

#### ubun

# **Response format XML**

- **Blok předaný metodě respond to zpracovává** HTML a XML výstup akce index.
- **Pokud načtete v prohlížeči stránku** http://localhost:3000/posts.xml, uvidíte výpis příspěvků ve formátu XML.

### ubu

# **Response format HTML**

ubu

 Formát HTML automaticky hledá šablonu ve složce app/views/posts/ nazvanou stejně jako metoda, tedy index.

# **Šablona**

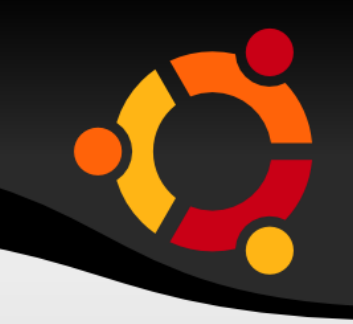

- <% @posts.each do |post| %>  $<$ tr $>$ 
	- $$
	- $<%= |$  post.title %> $$
	- $<%= post.contrib |$  %> $$
	- $$
- <td><%= link\_to 'Edit', edit\_post\_path(post)  $\frac{\frac{1}{2}}{8}$  > </td>

 $$ 'Are you sure?', :method => :delete %></td>  $\langle$ tr>  $<\frac{9}{6}$  end  $\frac{9}{6}$ 

### **Layout**

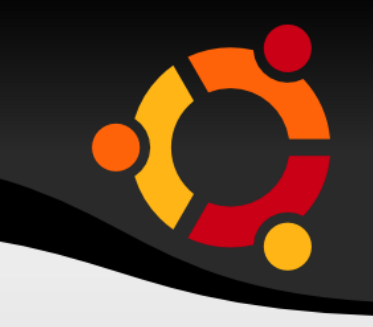

<!DOCTYPE html> <html> <head>

<title>Blog</title>

 $\langle 0.9 \rangle = 0.0005$  stylesheet link tag :all %

<%= javascript\_include\_tag :defaults %>

<%= csrf\_meta\_tag %>

</head>

<body style="background: #EEEEEE;">  $<\frac{9}{6}$  yield  $\frac{9}{6}$ </body>

</html>

### npnu.

#### <h1>New post</h1>

- $\langle 0.2 \rangle =$  render 'form'  $\%$
- $\langle 0, 0 \rangle =$  link to 'Back', posts path  $\% >$

app/views/posts/\_form.html.erb

Využito v New i Edit

×

 $\langle 0 \rangle = 6$  form for (@post) do |f| %> <% if @post.errors.any? %> <div id="errorExplanation"> <h2><%= pluralize(@post.errors.count, "error") %> prohibited this post from being saved:</h2>  $<sub>U</sub>$ </sub>

 <% @post.errors.full\_messages.each do |msg|  $\frac{0}{0}$ 

 $\langle$  -li $>$   $\langle$ % = msg %  $>$  $<\frac{9}{6}$  end  $\frac{9}{6}$  $<$ /ul $>$  $\langle$ div $\rangle$  $<\frac{9}{6}$  end  $\frac{9}{6}$ 

#### upnu

<div class="field">

 $\langle 0.9 \rangle = 5$  f.label :name %> $\langle 0.9 \rangle = 5$  f.text field :name %  $\langle$ div $>$ 

<div class="field">

 $\langle 0 \rangle = 5$  f.label: title %> $\langle 0 \rangle = 5$  f.text field: title %  $\langle$ div $>$ 

<div class="field">

 $\langle 0.96 - 1.1$  =  $\langle 0.96 - 1.1$  =  $\langle 0.96 - 1.1$  ext area :content %>  $\langle$ div $>$ 

<div class="actions">  $\langle\%$  = f.submit  $\%$  >

 $\langle$ div $>$ 

# **Vytvoření záznamu**

```
def create
  @post = Post.new(params[:post])
```

```
 respond_to do |format|
   if @post.save
   format.html { redirect to(@post,
              :notice => 'Post was successfully created.') }
   format.xml { render :xml => @ post,
             : status => : created, : location => @ post }
   else
   format.html { render : action => "new" }
   format.xml { render :xml => @ post.errors,
             : status => : unprocessable entity }
   end
  end
end
```
#### ubu

### **Smazání**

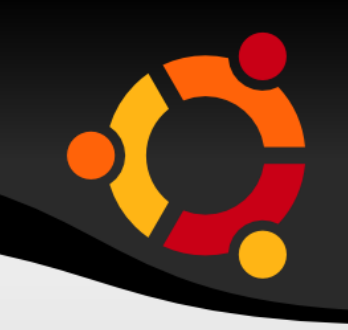

def destroy @post = Post.find(params[:id]) @post.destroy

```
 respond_to do |format|
  format.html { redirect to(posts url) }
   format.xml { head :ok }
  end
end
```
### ubur

# **Použité zdroje**

- http://guides.rubyonrails.cz/
- http://guides.rubyonrails.org/association basics .html
- http://www.tutorialspoint.com/ruby-on-rails/railsactive-records.htm
- http://nathanhoad.net/how-to-ruby-on-railsubuntu-apache-with-passenger

### ubu